#### This paper should be cited as:

A. Chądzyńska-Krasowska and E. Mrówka-Matejewska, "Wspomaganie zarządzania uczelnią przy użyciu metod analitycznych hurtowni danych," in Postępy e-edukacji, L. Banachowski, Ed. Warszawa: Wydawnictwo PJWSTK, 2013, pp. 247–259.

Rozdział 16 Wspomaganie zarządzanie zarządzanie zarządzanie zarządzanie zarządzanie z zarządzanie z zarządzanie z

# przy użyciu metod analitycznych hurtowni **Wspomaganie zarządzania uczelnią**<br>Polityka – Krasowska-Krasowska-Krasowska, polityka, polityka, polityka, polityka przy użyciu metod analitycznych hurtowni danych

### *Agnieszka Chądzyńska-Krasowska Elżbieta Mrówka-Matejewska*

Polsko-Japońska Wyższa Szkoła Technik Komputerowych honzik@pjwstk.edu.pl, emrowka@pjwstk.edu.pl

### Słowa kluczowe: *hurtownia danych, analiza danych*

O potrzebie zastosowania hurtowni danych w edukacji w ogólności, a na wyższych uczelniach w szczególności, pisali już Ralph Kimball oraz Margy Ross w [1]. Proponowali oni między innymi wykorzystanie hurtowni do analizy procesu rekrutacji kandydatów na studia ze szczególnym uwzględnieniem wyników testów wstępnych, do analizy popularności kursów oraz terminów, na które najchętniej zapisywali się studenci oraz do analizy wykorzystania kosztownego sprzętu zakupionego przez uczelnie. Dziś wiadomo, że na uczelniach jest wiele innych obszarów, w których hurtownia danych byłaby bardzo pomocna, zarówno w zakresie żmudnego raportowania, jak i wykonywania różnorodnych analiz, mających służyć lepszemu poznaniu studentów oraz podwyższaniu jakości procesu dydaktycznego, co pokażemy w dalszej części tego rozdziału.

W PJWSTK od wielu lat tworzony jest system GAKKO, którego celem jest kompleksowe zarządzanie informacjami na uczelni. Tworzony przez nas system analityczny OROSHI (hurtownia danych) jest kolejnym bardzo naturalnym krokiem ku lepszej realizacji tego celu. Na bieżącym etapie realizacji budowana hurtownia składa się z czterech modułów: modułu raportowego dla GUS (GUS), modułu raportowego z przebiegu rekrutacji (Rekrutacja), modułu analizy prac dyplomowych i obron (Obrony) oraz modułu analizy ocen studentów z zaliczeń i egzaminów (Oceny). W dalszych planach są między innymi: moduł analizy popularności specjalizacji (Specjalizacje), moduł analizy ocen cząstkowych wystawianych przez dydaktyków (Oceny dydaktyka), moduł analizy wyników studenckich ankiet okresowych (Ankiety studenckie) oraz moduł analizy ocen z praktyk i staży (Oceny z praktyk). Podstawowym celem modułów raportowych (GUS, Rekrutacja) jest zautomatyzowanie i znaczne skrócenie czasu przygotowywania raportów, które do tej pory tworzone były ręcznie na podstawie danych z bazy transakcyjnej. Celem modułów analitycznych (Obrony, Oceny oraz planowane Oceny dydaktyka, Ankiety studenckie, Oceny z praktyk) jest umożliwienie wykonywania różnorodnych analiz dotyczących efektywności nauczania. Tego rodzaju analizy mogą pomóc między innymi w nanoszeniu zmian do programów nauczania (jak choćby proponowanie zmian kolejności przedmiotów, proponowanie nowych, czy re-

zygnowanie z niektórych aktualnie prowadzonych przedmiotów itp.). Jednym z celów bardziej przekrojowych analiz jest porównanie ocen wystawianych przez dydaktyków prowadzących zajęcia w PJWSTK z ocenami wystawianymi naszym studentom podczas praktyk i staży. W tej chwili przygotowywane są odpowiednie mapowania pozwalające na połączenie tych dwóch punktów widzenia.

Dotychczas w pełni zostały przygotowane i praktycznie przetestowane trzy moduły – GUS, Rekrutacja oraz Obrony, z czego ostatni przygotowany został w ramach pracy inżynierskiej prowadzonej przez jedną z autorek tego rozdziału. Moduł GUS dotyczący liczebności studentów i absolwentów w rozbiciu na wiek i płeć studentów, rok studiów, tryb, rodzaj, kierunek studiów itp. już dwukrotnie wspomagał proces wymaganego okresowego raportowania do Głównego Urzędu Statystycznego. Moduł Rekrutacja został przetestowany podczas rekrutacji na semestr letni 2012/13, zaś moduł Obrony był testowany w czasie ostatnich zimowych obron. Wszystkie trzy moduły są już gotowe do wspomagania zarządzania uczelnią. Moduł Oceny przechodzi w tej chwili testy wewnętrzne.

### **Czym są hurtownie danych oraz kostki OLAP?**

### **Definicja hurtowni danych**

Pionierami w dziedzinie hurtowni danych byli Bill Inmon oraz Ralph Kimball, aczkolwiek sam termin OLAP (*OnLine Analytical Processing*, czyli bezpośrednie przetwarzanie analityczne) ukuł twórca relacyjnego modelu danych, Edgar Frank Codd.

W 1992 roku Bill Inmon zdefiniował hurtownię danych jako bazę danych, mającą służyć wspomaganiu procesu podejmowania decyzji, która jest:

- zorientowana na temat (subject orinted),
- nieulotna (nonvolatile),
- zintegrowana (integrated),
- zróżnicowana czasowo (time variant) [2, 3].
- **Zorientowanie na temat** oznacza, że zbierane dane dotyczą tematu (np. sprzedaży), a nie działań (np. zbierania zamówień). Dane gromadzone są pod kątem konkretnych analiz biznesowych i organizowane są w sposób mający te konkretne zadania analityczne ułatwić.
- **Nieulotność** oznacza, że dane raz umieszczone w hurtowni zazwyczaj nie podlegają zmianom innym, niż dodawanie nowych porcji danych. Każdy użytkownik bazy danych ma pewność, że zapytanie zawsze zwróci taki sam wynik, niezależnie od tego, jak często jest wykonywane (oczywiście na części wspólnej czasu).
- **Zintegrowanie** oznacza, że umieszczane w hurtowni dane są jednolite, czyli na przykład:
	- daty przechowywane są zawsze w tym samym formacie,
	- znaki kodowane są w ten sam sposób,
- pola zawierające tę samą informację mają tę samą postać,
- Zintegrowanie jest konieczne, ponieważ dane pochodzące z różnych źródeł mogą mieć różną postać.
- **Zróżnicowanie czasowe** oznacza, że gromadzone są kolejne warstwy danych z kilku, a nawet kilkunastu lat. Czas jest istotnym elementem danych, ponieważ prawie wszystkie zapytania kierowane do hurtowni wymagają prześledzenia jakiegoś odcinka czasu. Jeśli w danych przychodzących do hurtowni danych nie ma wymiaru czasowego, trzeba go dodać. Przy każdym zdarzeniu (fakcie) musi być informacja o czasie zajścia zdarzenia.

### **Ogólna idea hurtowni danych**

Ogólna idea hurtowni danych, przedstawiona na poniższym rysunku, jest zatem następująca: budujemy nową bazę danych (hurtownię danych) pod kątem konkretnych analiz biznesowych i ładujemy do niej odpowiednio wyselekcjonowane dane z różnych źródeł. Dane te muszą zostać uprzednio wybrane (ekstrakcja) oraz przekształcone do docelowego formatu hurtowni (transformacja). Procesy ekstrakcji, transformacji i ładowania, czyli procesy ETL, są wykonywanie cyklicznie. Danych załadowanych już do hurtowni zazwyczaj nie zmieniamy i przechowujemy je przez długi czas. Dane są pobierane ze źródłowych baz operacyjnych, przetwarzane i wpisywane zgodnie z pewną ich organizacją określoną przez repozytorium metadanych (słownik danych). Zbudowana w ten sposób hurtownia wspomaga analizy wielowymiarowe (OLAP) oraz eksplorację danych (data mining).

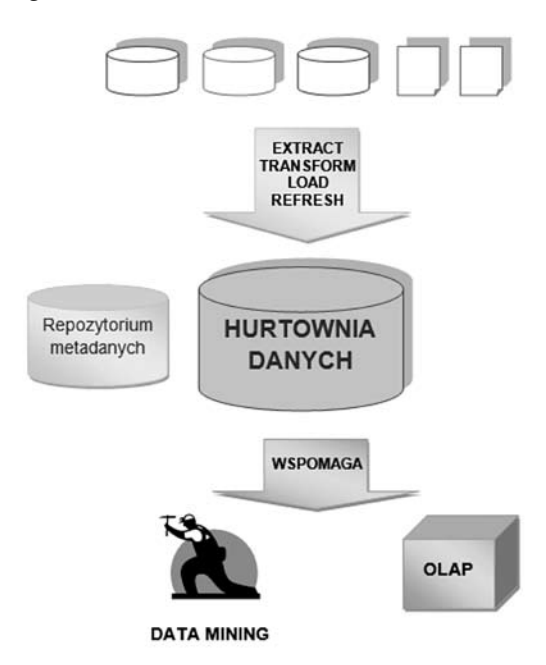

Rysunek 16.1. Idea hurtowni danych [Rys. prof. Lech Banachowski, wykład SBD, PJWSTK]

#### **Wielowymiarowy model danych**

Podstawowym modelem logicznym dla systemów OLAP jest wielowymiarowy model danych (MDD, Multidimensional Data Model). W modelu wielowymiarowym analizujemy fakty wzdłuż wymiarów. Fakt to pojedyncze zdarzenie będące podstawą analiz (np. fakt sprzedaży, fakt dokonania operacji na koncie bankowym, fakt wzięcia kredytu itp.), w tym przypadku będące po prostu zbiorem miar, czyli numerycznych wartości opisujących zdarzenie (miarami są np. liczba sztuk zakupionych produktów, łączna kwota sprzedaży, zysk, łączna kwota operacji bankowych, kwota wziętego kredytu itp.). Wartości miar zależą od wymiarów, po których dane są analizowane. Przykładowo wymiarami analizy mogą być produkty, klienci, obszary sprzedaży czy też daty sprzedaży. Mówiąc matematycznie, miara jest reprezentowana jako punkt w n-wymiarowej przestrzeni wymiarów. Wymiary są opisane zbiorami atrybutów (np. nazwa produktu, nazwa kategorii produktu), a atrybuty tworzą hierarchie (np. produkt –> kategoria).

Model wielowymiarowy zakłada stworzenie n-wymiarowej tablicy (zwanej kostką OLAP), której krawędzie opisane są wymiarami, a poszczególne komórki zawierają podsumowania miar. Kostka stanowi następnie dogodne źródło danych do podsumowań – często wystarczy jedynie wyselekcjonować jej dwa wymiary, aby uzyskać wymaganą tabelę statystyczną do raportu.

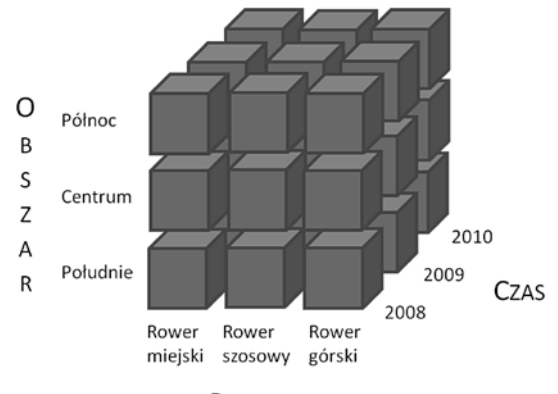

PRODUKT

Rysunek 16.2. Trójwymiarowa kostka danych

#### **Schemat gwiazdy**

Jeśli miejscem docelowym hurtowni danych ma być serwer relacyjny, mapujemy wielowymiarowy model danych na schemat bazy danych o szczególnej, odzwierciedlającej tę wielowymiarowość strukturze. Najpopularniejszą strukturą jest tak zwany schemat gwiazdy, przedstawiony na rysunku 16.3.

Kilka gwiazd można ze sobą połączyć na wspólnych wymiarach, otrzymując tak zwany schemat konstelacyjny. Tworzony przez nas system analityczny wspomagający zarządzanie PJWSTK ma strukturę konstelacyjną.

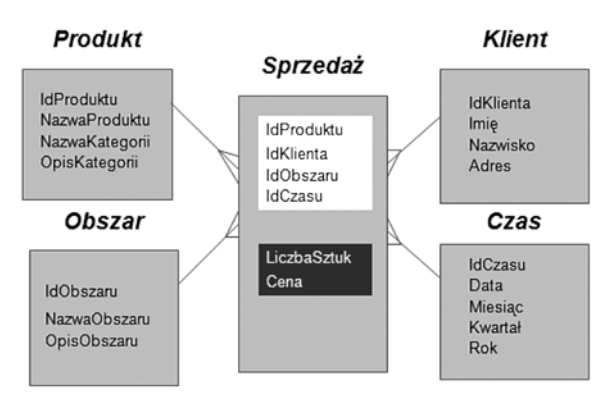

Rysunek 16.3. Przykład schematu gwiazdy

Struktury gwiazdy, płatka śniegu oraz konstelacyjna zostały wyczerpująco opisane w [1].

### **Potrzeby analityczne uczelni**

Tworzenie hurtowni danych wspomagającej zarządzanie PJWSTK zostało poprzedzone analizą celowości budowania tego rodzaju systemu. Okazało się, że na uczelni jest wiele pytań raportowych bieżących, jak i analitycznych, na które odpowiedzi powinna dostarczać hurtownia danych.

Pierwszą grupą pytań, na które będzie odpowiadał system analityczny, są pytania raportowe bieżące. Oto przykładowe pytania tego typu:

- 1. ilu mamy studentów w danym semestrze w rozbiciu na kierunki, wydziały, lokalizacje, tryby studiów (dzienny, zaoczny, internetowy), rodzaje studiów (inżynierskie, licencjackie, magisterskie itd.), stopnie studiów, semestry studiów itp. (wliczani są też studenci przebywający na urlopach),
- 2. jaki jest procentowy udział kobiet na poszczególnych kierunkach, wydziałach, trybach, rodzajach, stopniach, semestrach itp.,
- 3. ilu mamy absolwentów w rozbiciu na kierunki, wydziały, tryby, rodzaje, stopnie studiów, specjalizacje, katedry oraz osoby prowadzące prace (w tym opiekunów),
- 4. jaki jest rozkład ocen na poszczególnych protokołach z poszczególnych przedmiotów.

Większość odpowiedzi na pytania raportowe bieżące kryje się w systemach transakcyjnych, niemniej jednak nawet w tym przypadku odpowiadanie na nie z systemu analitycznego jest wygodniejsze i efektywniejsze, co wynika z kilku przyczyn. Po pierwsze, tego rodzaju raportów jest bardzo dużo i są bardzo różnorodne. Po drugie, potrzeby raportowe zmieniają się, aczkolwiek dotyczą tego samego kręgu tematycznego. O wiele efektywniej jest przygotować końcowemu użytkownikowi kostkę OLAP, którą będzie mógł samodzielnie przeglądać na wiele różnych sposobów, wybierając potrzebne mu

dane niż przygotowywać setki raportów, z których znaczna część bardzo szybko stanie się nieprzydatna i będzie je trzeba zastąpić wieloma innymi raportami. Po trzecie, część tego rodzaju raportów musi być przygotowywana półręcznie, ponieważ niektóre informacje są usuwane z bazy transakcyjnej i przechowywane jedynie w wersji papierowej.

Drugą grupą pytań, na które będzie odpowiadał nasz system, są pytania analityczne. Przykładowe pytania tego typu są następujące:

- 1. jak zmienia się na przestrzeni czasu liczba studentów na poszczególnych kierunkach, wydziałach, trybach, rodzajach, stopniach, semestrach itp.,
- 2. jak zmienia się w czasie procentowy udział kobiet na poszczególnych kierunkach, wydziałach, trybach, rodzajach, stopniach, semestrach itp.,
- 3. z jakich województw, miast, szkół mamy najwięcej kandydatów na studia i jak to się zmienia na przestrzeni czasu,
- 4. jak przebiega proces rekrutacji (kiedy rejestrują się studenci, kiedy składają dokumenty, podpisują kontrakty itp.) i czy zmienia się to z roku na rok,
- 5. jaki procent osób, które zaczynają pierwszy semestr studiów, uzyskuje absolutorium w rozbiciu na kierunki, wydziały, tryby, rodzaje, stopnie itp.
- 6. jaki procent osób broni się w terminie w rozbiciu na kierunki, wydziały, tryby, rodzaje, stopnie itp. i jak to się zmienia na przestrzeni czasu,
- 7. jaki procent studentów odpada po pierwszym semestrze/roku w rozbiciu na kierunki, wydziały, tryby, rodzaje, stopnie itp. i jak to się zmienia na przestrzeni czasu,
- 8. jak zmienia się średnia ocen studentów na poszczególnych semestrach studiów,
- 9. jakie są średnie ocen z poszczególnych przedmiotów,
- 10. jakich przedmiotów nie zaliczają studenci, którzy rezygnują ze studiów.
- 11. Nawet jeśli w pewnych sytuacjach odpowiadanie na tego rodzaju pytania bezpośrednio z systemów transakcyjnych jest możliwe, to na ogół bardzo czasochłonne. Hurtownia danych udziela odpowiedzi na te pytania znacznie szybciej, co pociąga za sobą możliwość zadawania większej liczby tego typu pytań, a to z kolei może przekładać się zarówno na wcześniejsze wychwytywanie pewnych problemów oraz zapobieganie im, jak i na polepszanie jakości procesu dydaktycznego w PJWSTK. Często jednak nie ma możliwości wykonywania tego rodzaju analiz, ponieważ dane w systemach transakcyjnych są ulotne, czego typowym przykładem są dane z przebiegu procesu rekrutacji, które są usuwane z systemu transakcyjnego po zakończeniu każdej rekrutacji, co uniemożliwia jakiekolwiek analizy trendów rekrutacyjnych. Moduł analityczny, do którego przechodzą jedynie dane nieumożliwiające identyfikacji kandydatów, pozwala na takie analizy.

### **Opracowywany system analityczny dla uczelni**

Do września 2013 roku zostały zrealizowane następujące moduły:

- 1. wybrane raporty dla GUS (POLON) (GUS),
- 2. raporty z rekrutacji śledzenie procesu rekrutacji (Rekrutacja),

- 3. analiza prac dyplomowych i obron (Obrony),
- 4. analiza ocen studentów z zaliczeń i egzaminów (Oceny).

Moduł Obrony został opracowany przez studentów PJWSTK, panów Piotra Gago, Jakuba Domańskiego oraz Michała Lubelskiego w ramach pracy inżynierskiej pisanej pod kierunkiem jednej z autorek niniejszego rozdziału. Moduł Oceny będzie jeszcze dopracowywany i rozwijany.

Obecnie planowane są też kolejne moduły:

- 1. analiza popularności specjalizacji (Specjalizacje),
- 2. analiza ocen cząstkowych wystawianych przez dydaktyków (Oceny dydaktyka),
- 3. analiza wyników studenckich ankiet okresowych (Ankiety studenckie),
- 4. analiza ocen z praktyk i staży (Oceny z praktyk).

Celem modułów raportowych jest:

- zautomatyzowanie procesu przygotowywania wymaganych raportów,
- skrócenie czasu przygotowywania wymaganych raportów,
- możliwość przygotowania raportów z niewielkim opóźnieniem, jeśli wymagany jest stan danego raportu na konkretny punkt w czasie.

Celem modułów analitycznych jest między innymi:

- wykonywanie analiz dotyczących efektywności nauczania,
- pomoc w podejmowaniu decyzji dotyczących zmiany programów nauczania (np. proponowanie zmian kolejności przedmiotów, wprowadzenia nowych przedmiotów, rezygnowanie z niektórych aktualnie prowadzonych przedmiotów, aktualizowanie treści itp.),
- umożliwienie dydaktykom analizy ocen wystawianych studentom,
- porównanie ocen wystawianych przez dydaktyków prowadzących zajęcia wPJWSTK z ocenami wystawianymi naszym studentom podczas praktyk i staży – w tej chwili przygotowywane są odpowiednie mapowania pozwalające na połączenie tych dwóch punktów widzenia.

Użytkownik końcowy mający uprawnienia do pracy z ustalonym modułem otrzyma dostęp do kostki OLAP lub do zbioru predefiniowanych raportów w zależności od rodzaju, ilości i złożoności analiz.

### **Przykładowe wymagania dla modułu systemu**

Jednym ze zrealizowanych przez nas modułów, który od dwóch lat wspiera proces przygotowywania raportów dotyczących liczby studentów i absolwentów w PJWSTK, iest moduł GUS.

Celem modułu było zgromadzenie danych pozwalających na przygotowywanie raportów z formularza S-10 (http://form.stat.gov.pl/formularze/2012/passive/S-10.pdf).

Wszystkie raporty z tego formularza dotyczą podania liczby studentów w rozbiciu na wiele różnorodnych kryteriów. Poniżej przykładowe raporty z formularza S-10:

1. Studenci według roku urodzenia i roku studiów

- ogółem
- w tym kobiety
- w tym zamieszkali na wsi
- w tym urlopowani
- oddzielnie cudzoziemcy
- Absolwenci z poprzedniego roku akademickiego według roku urodzenia
- ogółem
- w tym kobiety
- w tym zamieszkali na wsi
- z podziałem na studia pierwszego/drugiego stopnia i jednolite magisterskie
- oddzielnie cudzoziemcy
- 2. Absolwenci z poprzedniego roku akademickiego według kierunków studiów
- 3. Studenci według roku studiów, kierunków studiów
- 4. Studenci i absolwenci niepełnosprawni według kierunków studiów
- 5. Studenci i absolwenci studiów prowadzonych z wykorzystaniem metod i technik kształcenia na odległość

Dodatkowo studenci studiujący w różnych lokalizacjach muszą być raportowani oddzielnie, a w niektórych raportach są dodatkowe kryteria podziału, np. grupy wiekowe. Warto również podkreślić, że wymagania raportowe ewaluują z roku na rok, toteż statycznie przygotowane raporty należałoby okresowo zmieniać. W tym przypadku lepiej sprawdza się kostka OLAP, z której osoba przygotowująca raporty może wybrać interesujące ją dane.

Na podstawie wymagań raportowych przygotowaliśmy schemat gwiazdy dla modułu GUS, przedstawiony na rysunku 16.4.

Ponieważ w przypadku przygotowywania raportów do GUS interesuje nas dokładny stan liczebny na konkretny dzień roku (liczeni są jedynie studenci mający w danym punkcie czasowym status student lub urlop), zdecydowaliśmy się na rejestrowanie wszystkich możliwych zmian statusów studentów (student, urlop, absolwent, skreślony itp.). Dzięki temu moduł stał się uniwersalny i może służyć również do odpowiadania na wiele pytań analitycznych.

Po przeanalizowaniu wymagań, stworzeniu modelu danych, przygotowaniu bazy danych, opracowaniu procedur ładowania początkowego i przyrostowego danych, przygotowaliśmy końcowemu użytkownikowi kostkę OLAP, z której może samodzielnie wybierać potrzebne mu dane, korzystając z mechanizmu tabel przestawnych w Excelu.

Następnie do przygotowanego modułu zostały podpięte kolejne moduły. Baza danych hurtowni jest jedna, natomiast, jeśli jest taka potrzeba, są tworzone oddzielne

kostki OLAP dla niektórych modułów (np. Rekrutacja) lub jest przygotowywany zbiór predefiniowanych raportów (np. Obrony).

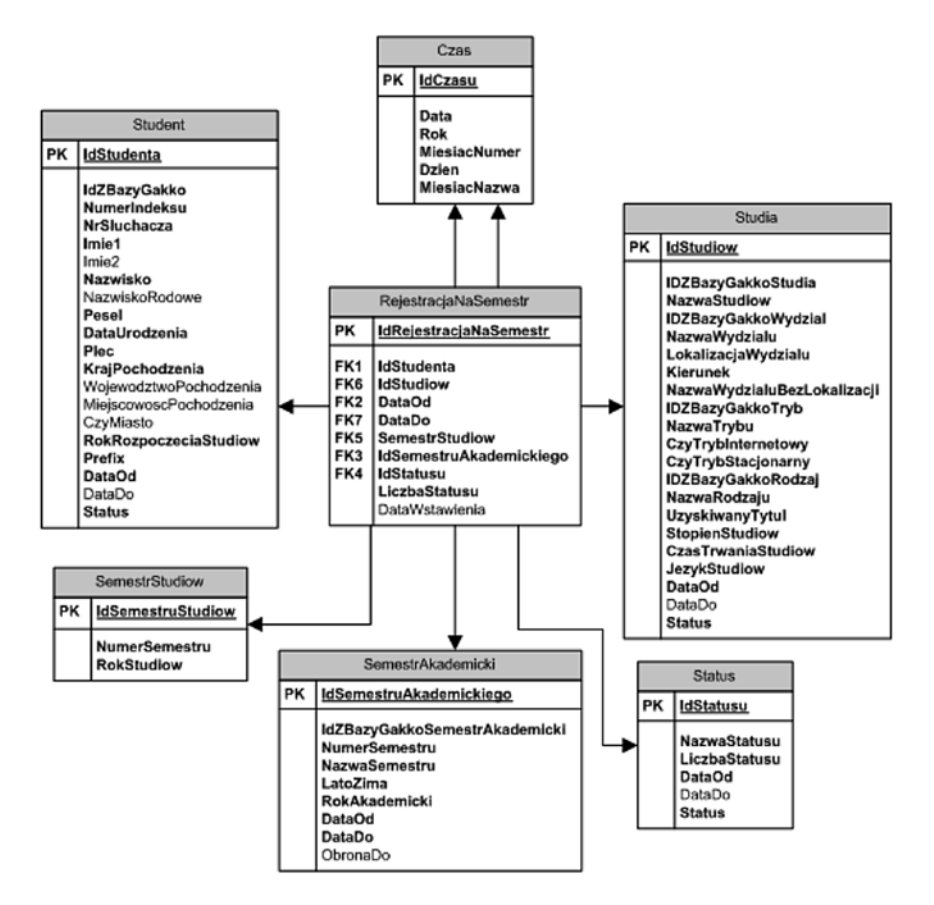

Rysunek 16.4. Schemat gwiazdy dla modułu GUS

## **Przykładowe raporty, jakie można uzyskać w prosty sposób**

Mechanizm tabel przestawnych w Excelu pozwala na bardzo szybkie i proste wybranie potrzebnych danych. Każdy z prezentowanych poniżej raportów można przygotować w kilka chwil. Wybór można też zapisać, a następnie odświeżyć, otrzymując stan danych odpowiadający chwili ostatniego ładowania przyrostowego.

### **Przykładowe raporty bieżące**

Z modułu GUS możemy otrzymać dane do raportów z formularza S-10. Przykładowe raporty zostały przedstawione na rysunkach 16.5–7.

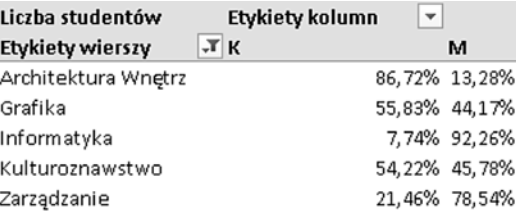

Rysunek 16.5. Udział procentowy kobiet i mężczyzn na poszczególnych kierunkach studiów I stopnia (pytanie raportowe 2)

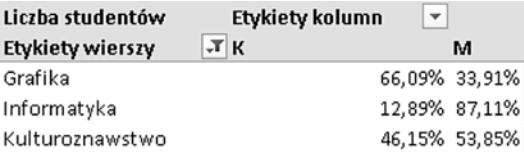

Rysunek 16.6. Udział procentowy kobiet i mężczyzn na poszczególnych kierunkach studiów II stopnia (pytanie raportowe 2)

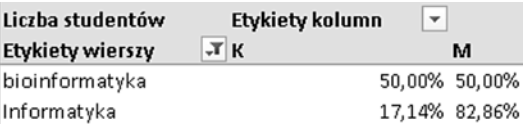

Rysunek 16.7. Udział procentowy kobiet i mężczyzn na poszczególnych kierunkach studiów III stopnia (pytanie raportowe 2)

Po raz kolejny warto podkreślić, że tego rodzaju raporty muszą być przygotowywane w rozbiciu na wiele cech, z których część jest zmienna w czasie, co powoduje, że przygotowywanie raportów statycznych jest żmudne i mało efektywne. Dzięki przygotowanemu modułowi osoba odpowiedzialna za przygotowanie raportu w bardzo prosty sposób, korzystając z mechanizmu tabel przestawnych w Excelu, samodzielnie wybiera potrzebne dane. Stworzenie pokazanych raportów wymaga jedynie umiejętności obsługi pakietu Office i to w dość wąskim zakresie. Ewentualna zmiana kryteriów (np. z kierunków na tryby lub rodzaje studiów) czy nałożenie dodatkowych filtrów wymaga zaledwie kilku kliknięć.

Moduł raportów do GUS jest używany w praktyce na PJWSTK od dwóch lat. Osoby odpowiedzialne za przygotowanie raportów podkreślały następujące zalety wdrożenia modułu:

- 1. skrócenie czasu przygotowywania raportów,
- 2. brak konieczności ręcznego scalania danych z kilku źródeł,
- 3. zmieniające się kryteria raportowe na ogół nie wymagają zaangażowania działu IT,
- 4. ogromne zadowolenie osób przygotowujących raporty z uwagi na ułatwienie pracy.

### **Moduł raportowy w funkcji analitycznej**

To, że z modułu GUS możemy otrzymać dane do raportów z formularza S-10, jest oczywiste, ponieważ moduł został opracowany pod kątem otrzymywania właśnie tych danych. Okazuje się jednak, że zastosowanie modułu może być znacznie szersze i może on odpowiadać również na pytania dotyczące choćby zmienności pewnych zjawisk w czasie.

Przykładowo możemy pytać o to, jak zmieniał się w czasie udział procentowy kobiet i mężczyzn rozpoczynających naukę w PJWSTK. Oczywiście możemy dobrać dodatkowe kryteria, np. zapytać o konkretny kierunek studiów, wydział, tryb, lokalizację itp. Na rysunkach 16.8–12 znajdują się przykładowe dane.

| Liczba studentów bez powtórzeń Etykiety kolumn |               |               |
|------------------------------------------------|---------------|---------------|
| <b>Etykiety wierszy</b>                        | TK            | м             |
| 2005/2006 zimowy                               | 47,83% 52,17% |               |
| 2006/2007 zimowy                               | 47,76% 52,24% |               |
| 2007/2008 zimowy                               |               | 49,34% 50,66% |
| 2008/2009 zimowy                               | 54,36% 45,64% |               |
| 2009/2010 zimowy                               | 55,75% 44,25% |               |
| 2010/2011 zimowy                               | 54,19% 45,81% |               |
| 2011/2012 zimowy                               | 51,54% 48,46% |               |
| 2012/2013 zimowy                               | 58.05% 41.95% |               |

Rysunek 16.8. Zmiana udziału procentowego kobiet i mężczyzn na pierwszym semestrze studiów I stopnia na kierunku grafika w kolejnych latach akademickich (pytanie analityczne 2) – dane zaprezentowane w postaci tabeli przestawnej

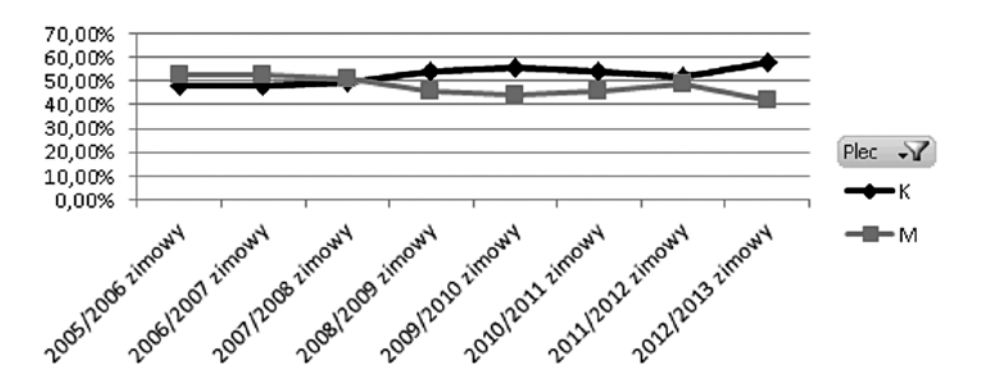

Rysunek 16.9. Zmiana udziału procentowego kobiet i mężczyzn na pierwszym semestrze studiów I stopnia na kierunku grafika w kolejnych latach akademickich (pytanie analityczne 2) – te same dane zaprezentowane w postaci wykresu przestawnego

| Liczba studentów bez powtórzeń Etykiety kolumn |    |              |  |
|------------------------------------------------|----|--------------|--|
| <b>Etykiety wierszy</b>                        | TK | м            |  |
| 2004/2005 zimowy                               |    | 5,49% 94,51% |  |
| 2005/2006 zimowy                               |    | 5,81% 94,19% |  |
| 2006/2007 zimowy                               |    | 6,93% 93,07% |  |
| 2007/2008 zimowy                               |    | 7,61% 92,39% |  |
| 2008/2009 zimowy                               |    | 7,05% 92,95% |  |
| 2009/2010 zimowy                               |    | 6,62% 93,38% |  |
| 2010/2011 zimowy                               |    | 6,50% 93,50% |  |
| 2011/2012 zimowy                               |    | 6,07% 93,93% |  |
| 2012/2013 zimowy                               |    | 8,36% 91,64% |  |

Rysunek 16.10 Zmiana udziału procentowego kobiet i mężczyzn na pierwszym semestrze studiów I stopnia na kierunku informatyka w kolejnych latach akademickich (pytanie analityczne 2) – dane zaprezentowane w postaci tabeli przestawnej

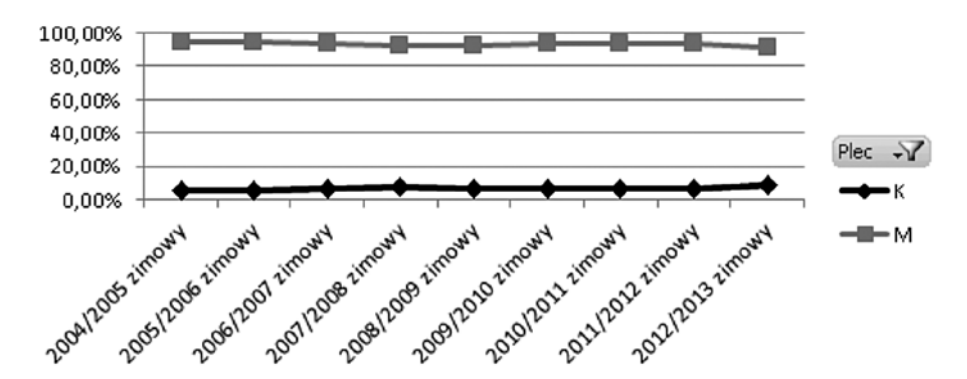

Rysunek 16.11 Zmiana udziału procentowego kobiet i mężczyzn na pierwszym semestrze studiów I stopnia na kierunku informatyka w kolejnych latach akademickich (pytanie analityczne 2) – te same dane zaprezentowane w postaci wykresu przestawnego

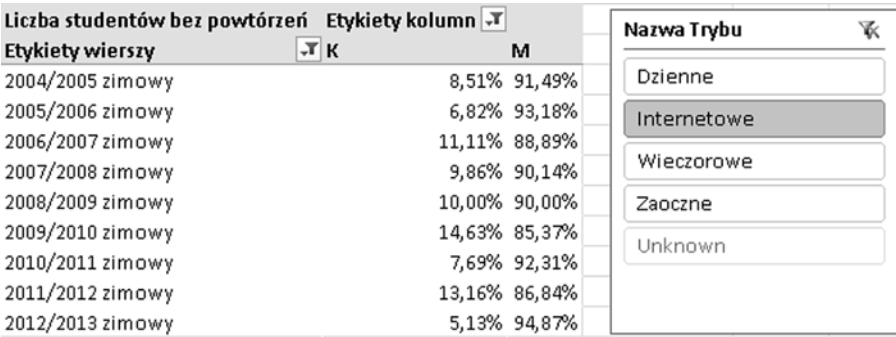

Rysunek 16.12 Zmiana udziału procentowego kobiet i mężczyzn na pierwszym semestrze studiów I stopnia na kierunku informatyka w trybie mieszanym w kolejnych latach akademickich (pytanie analityczne 2)

Pokazane tu raporty są oczywiście przykładowe. Równie prosto możemy odpowiedzieć na pozostałe pytania raportowe bieżące i analityczne zaprezentowane w tym rozdziale, jak również na wiele innych niezamieszczonych tu pytań.

### **Wnioski z dotychczasowych prac**

Podsumowując dotychczasowe prace, możemy stwierdzić, że:

- 1. do stworzenia dużej części raportów wystarczy przygotowanie kostki OLAP i nauczenie końcowego użytkownika korzystania z niej,
- 2. część raportów analitycznych musi być wykonana przez dział IT i dostarczona w postaci raportów predefiniowanych,
- 3. dane zgromadzone w systemie analitycznym pozwalają na przygotowanie znacznie bardziej różnorodnych raportów niż dane przechowywane w systemie transakcyjnym,
- 4. kolejnym naturalnym krokiem jest eksplorowanie danych.

### **Bibliografia**

- 1. Ralph Kimball, Margy Ross, *The Data Warehouse Toolkit (Second Edition). The Complete Guide to Dimensional Modeling*. John Wiley & Sons Inc., New York 2002.
- 2. Bill Inmon, Richard D. Hackathorn, *Using the Data Warehouse*. John Wiley & Sons, New York 1994.
- 3. Chris Todman, *Projektowanie hurtowni danych*, WNT, Warszawa 2003
- 4. Matthias Jarke, Maurizio Lenzerini, Yannis Vassiliou, Panos Vassiliadis, *Hurtownie danych. Podstawy organizacji i funkcjonowania*. WSiP, Warszawa 2003.
- 5. Agnieszka Chądzyńska-Krasowska, Elżbieta Mrówka-Matejewska, Michał Jankowski-Lorek, *Podstawy Hurtowni Danych*. PJWSTK, Warszawa 2013.